The book was found

## ISDN For Dummies (For Dummies (Computers))

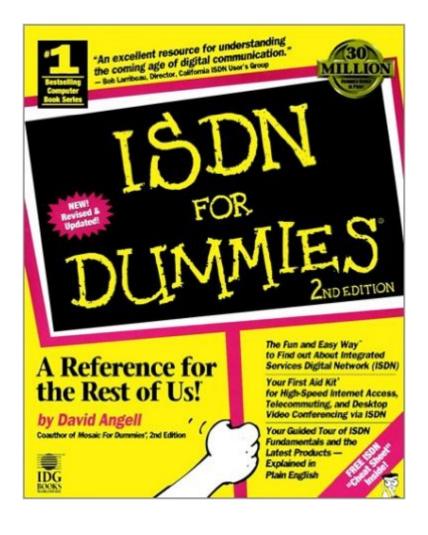

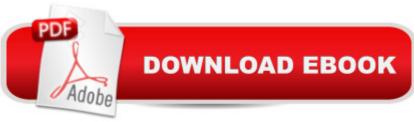

## Synopsis

"An excellent resource for understanding the coming age of digital communication." — Bob Larribeau, Director, California ISDN User's Group "A clear, easy-to-read guide for getting the most from ISDN." — Dan Kegel, Webmaster, Jacksonville, NC Valuable ISDN Service Coupons Inside! Use ISDN For Dummies®, 2nd Edition, to get up to speed with the latest in data communications! An Integrated Services Digital Network (ISDN) is the fastest connection around! Whether you want to surf the Internet, telecommute, use ISDN desktop video conferencing, or rapidly download multimedia files, this down-to-earth reference helps you get there quickly and easily. Ask for IDG Books' …For Dummies® Books, the Fun and Easy Way to Find out About Computers. Also look for IDG Books' bestselling The Internet For Dummies®, 3rd Edition, the fast and friendly way to get connected to the Net, and Mosaic For Dummies®, 2nd Edition, the fun and easy way to find out about Mosaic! Inside, find helpful advice on how to: Use Windows 95 and Windows NT 4.0 to install and use an ISDN line with ease Preview different ISDN application scenarios and choose what's best for you Phone, fax, and surf the Internet at the same time from a single ISDN line Browse the World Wide Web at seven times the speed of today's modems with an ISDN line Get the best value from your connection by integrating available ISDN applications, such as video conferencing and Net surfing Make telecommuting more efficient using ISDN Connect your LAN to the Internet via ISDN using affordable and easy-to-use routers Match the right ISDN equipment to your needs Find hundreds of ISDN resources, tips, and tricks to save you time and money Plus, David's Top Ten Lists: Ten ways to save money by getting an ISDN line Ten steps to digital enlightenment via ISDN Ten sources of more ISDN help Ten things to check out before choosing an ISDN Internet service provider

## **Book Information**

Series: For Dummies (Computers) Paperback: 422 pages Publisher: For Dummies; 2 edition (December 4, 1996) Language: English ISBN-10: 0764500643 ISBN-13: 978-0764500640 Product Dimensions: 7.5 x 1 x 9.2 inches Shipping Weight: 1.6 pounds Average Customer Review: 1.0 out of 5 stars Â See all reviews (1 customer review) Best Sellers Rank: #2,366,988 in Books (See Top 100 in Books) #28 in Books > Computers & Technology > Networking & Cloud Computing > Networks, Protocols & APIs > ISDN #1575 in Books > Computers & Technology > Networking & Cloud Computing > Networks, Protocols & APIs > Networks, Protocols & APIs > Networks, Protocols & APIs > Networks #2550 in Books > Textbooks > Computer Science > Networking

## **Customer Reviews**

Do not buy this book as it is out of date and the information it contains is no longer relevant. This book is aimed at helping people set up an ISDN connection on their PC and showing them how to use some simple software applications such as CU-SeeMe. Nothing more. It has no information on the internals of ISDN whatsoever and the information it contains is out of date. ("Cable modems are on the horizon . . ."). I can't beleive it even recomends using ISDN for a small business LAN!

ISDN and Broadband ISDN with Frame Relay and ATM (4th Edition) Advances in Integrated Services Digital Networks (ISDN and Broadband ISDN) ISDN For Dummies (For Dummies) (Computers)) Engineering Networks for Synchronization, Ccs7, and Isdn Introduction to Public Switched Telephone Networks; POTS, ISDN, DLC, DSL, and PON Technologies, Systems and Serivces, Second Edition Performance Evaluation and High Speed Switching Fabrics and Networks: ATM, Broadband ISDN, and MAN Technology (A Selected Reprint Volume) (leee Press Selected Reprint Series) ISDN Explained: Worldwide Network and Applications Technology, 3rd Edition Fireworks 4? For Dummies? (For Dummies (Computers)) Adobe Premiere Elements For Dummies (For Dummies (Computers)) MacBook For Dummies (For Dummies (Computers)) iPhone Application Development For Dummies (For Dummies (Computers)) Webinars For Dummies (For Dummies (Computers)) Podcasting For Dummies (For Dummies (Computers)) iPad mini For Dummies (For Dummies (Computers)) Broadband Internet Access For Dummies (For Dummies (Computers)) TCP/IP For Dummies (For Dummies (Computers)) Windows 10 For Dummies (For Dummies (Computers)) Domain Names For Dummies? (For Dummies (Computers)) Windows XP Hacks & Mods For Dummies (For Dummies (Computers)) MCSE Windows XP Professional For Dummies (For Dummies (Computers))

<u>Dmca</u>